# **YYO 300 : Serveur OPC**

#### **Votre atout en matière d'efficacité énergétique**

SAUTER EY-modulo 2 – une technologie éprouvée des milliers de fois dans un nouveau design, peut être intégré dans le système souhaité de visualisation et de gestion de l'énergie grâce à l'interface standard OPC.

## **Caractéristiques**

- Intégration d'unités novaNet des familles EY-modulo 2 et EY3600
- Accès bus novaNet aux appareils
	- a. Routeur novaNet291 comme connexion directe ou via Modem pour la connexion à distance
- b. Interface moduNet292-novaNet-Ethernet
- Échange de données pour état, commandes, valeurs de mesure et valeurs de consigne
- Requête de données historiques
- Affichage et réglage de programmes horaires et calendaires sur les stations (composants ActiveX)
- Spécification OPC : conforme selon OPC Data Access 2.0 (OPC DA 2.0)
- Pour logiciels de visualisation avec fonction client OPC et prise en charge optionnelle de ActiveX
- Systèmes d'exploitation Windows :
- Windows XP Professional, Windows 7 (32 et 64 bits), Windows Server 2008
- Interfaces PC :
	- EIA-232 (interface COM pour novaNet291/routeur)
	- EIA-232/modem (interface modem pour numérotation avec novaNet291/routeur)
- Ethernet (via pilote « novaVPort » pour moduNet292)

#### Aperçu des types

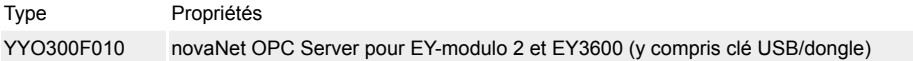

## Accessoires

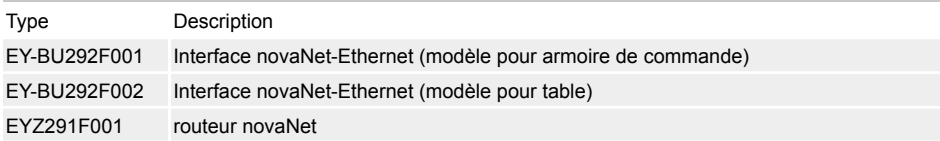

#### **Aperçu des fonctions**

Le serveur novaNet OPC pour EY-modulo 2 et EY3600 est un logiciel pilote avec l'interface standardisée OPC (OPC = OLE for Process Control) pour l'intégration simple d'unités SAUTER novaNet dans un logiciel de visualisation (SCADA, HMI) avec fonctionnalité client OPC.

#### **Utilisation conforme**

Ce produit est conçu uniquement pour l'emploi prévu par le fabricant, décrit à la section « Aperçu des fonctions ».

Le respect de toutes les instructions correspondantes du produit en fait également partie. Les modifications ne sont pas autorisées.

## **Remarques concernant l'étude de projet**

- Le serveur novaNet OPC satisfait la spécification OPC DA 2.0 et fonctionne aussi comme serveur OPC distant via DCOM. Il ne peut être utilisé que comme serveur « OutProc ».
- On peut raccorder directement jusqu'à 16 routeurs novaNet291 à un port sériel du serveur novaNet OPC.
- Les spécifications novaNet habituelles s'appliquent de manière générale.
- Un serveur novaNet OPC peut exploiter jusqu'à 6 interfaces novaNet-Ethernet moduNet292 via « novaVPort ».
- Le nombre d'îlots novaNet n'est pas limité pour les connexions via modem.
- Les spécifications novaNet habituelles s'appliquent de manière générale.

**La figure suivante représente une topologie système possible avec un serveur novaNet OPC**

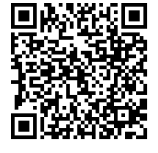

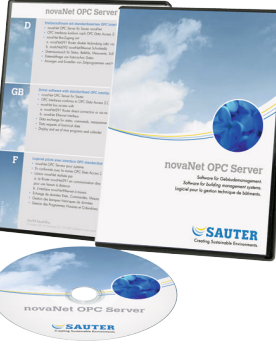

**YYO300F010**

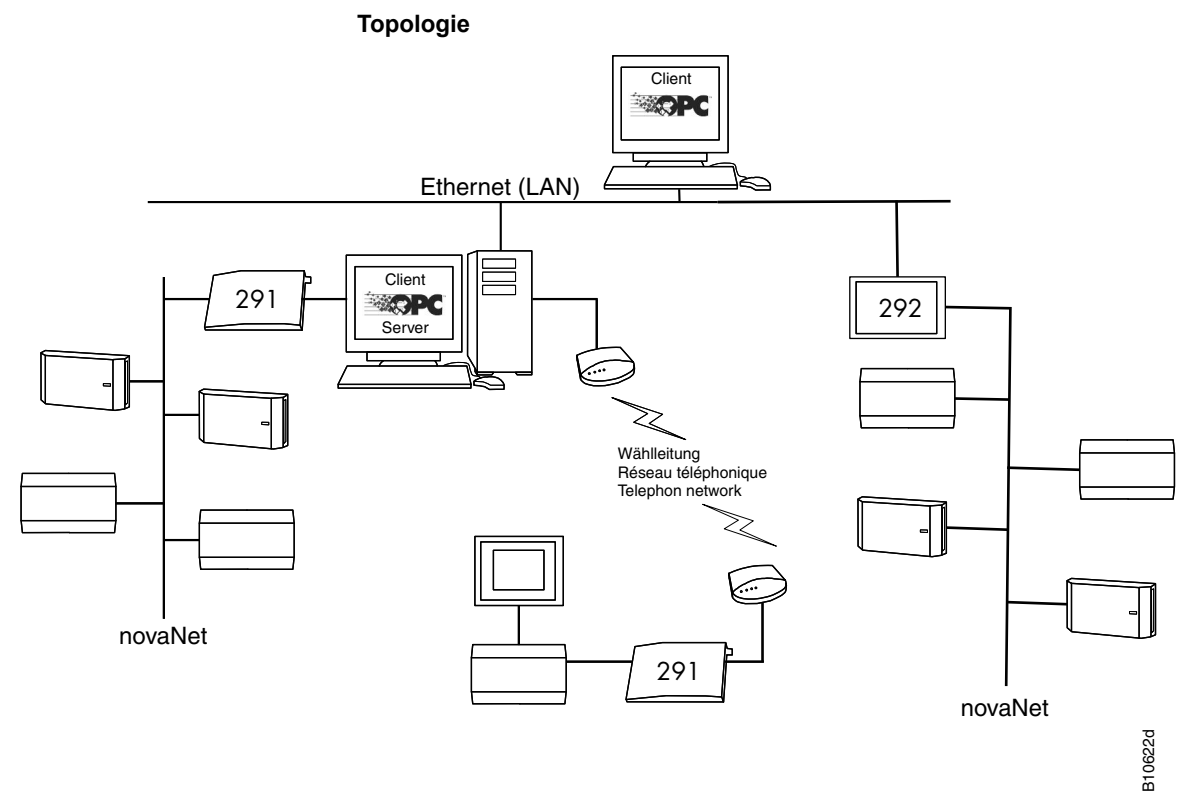

Le serveur novaNet OPC est indépendant de la langue du système d'exploitation Windows. Les mots-clés éventuels pour le paramétrage du serveur novaNet OPC sont expliqués en anglais et dans le manuel. Le logiciel pilote est protégé par licence avec un dongle USB. Le composant ActiveX pour le programme horaire existe en allemand, en anglais et en français.

Le serveur novaNet OPC peut être utilisé avec des clients OPC, spécifiquement selon OPC DA 2.0 (p. ex. Panorama 7 ou 8, Panorama E², iFix, PCVue 32). Fr. Sauter AG recommande d'utiliser pour nova-Pro Open le pilote novaNet « natif ».

Vous trouverez de plus amples informations dans le manuel « Serveur novaNet OPC » (7001063 001).

## **Données techniques complémentaires**

#### **Configuration minimale requise de l'ordinateur (PC)**

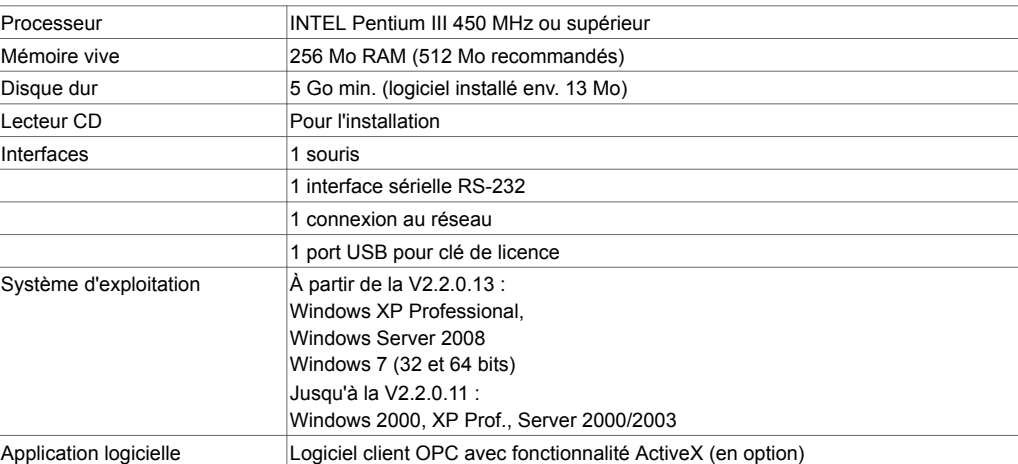

#### **Élimination**

Les supports de données doivent être éliminés conformément aux prescriptions légales, séparément des déchets ménagers. Veuillez les apporter à un centre de collecte officiel.

SAUTER accorde de l'importance au respect de toutes les prescriptions concernant la protection de la santé et de l'environnement lors du recyclage.

Fr. Sauter AG Im Surinam 55 CH-4016 Basel Tel. +41 61 - 695 55 55 www.sauter-controls.com